## knihovna programátora

- Podrobný výklad vlastností jazyka od naprostých základů až po pokročilé, běžně neprobírané konstrukce
- Vedle aktuálních konstrukcí vysvětluje i ty, které jsou zabudovány jen předběžně a stanou se řádnými až v některé z příštích verzí
- Pro demonstraci vykládaných konstrukcí bez zbytečného pomocného kódu využívá zabudované REPL prostředí JShell
- Ukazuje, jak efektivně experimentovat a využitím prostředí JShell získat okamžité odpovědi
- Ideální jako učebnice i referenční příručka

**RUDOLF** 

PECINOVSKÝ

# Kompletní příručka jazyka

VF

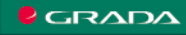

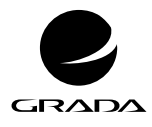

EDICE myslíme v ...

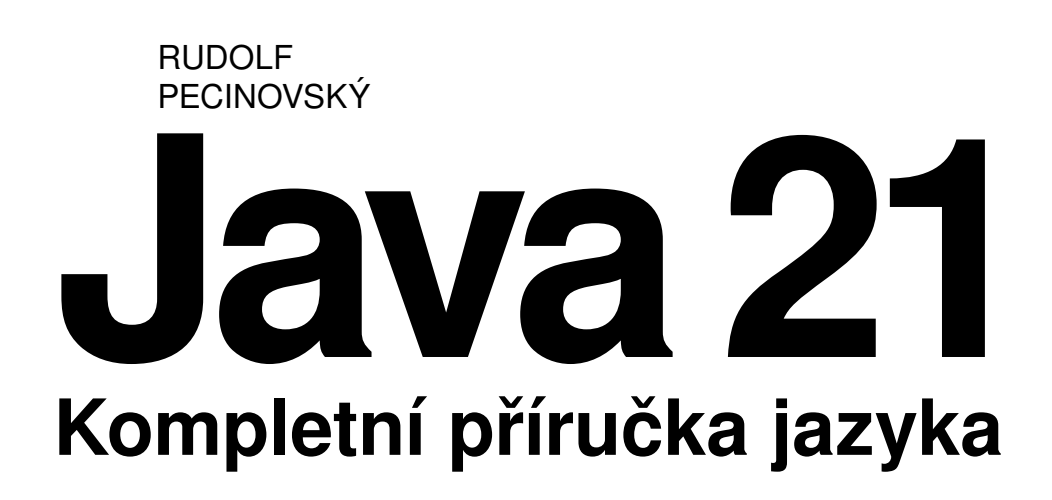

GRADA Publishing

### **Upozornění pro čtenáře a uživatele této knihy**

Všechna práva vyhrazena. Žádná část této tištěné či elektronické knihy nesmí být reprodukována a šířena v papírové, elektronické či jiné podobě bez předchozího písemného souhlasu nakladatele. Neoprávněné užití této knihy bude **trestně stíháno.**

### **Rudolf Pecinovský**

### **Java 21 Kompletní příručka jazyka**

Vydala Grada Publishing, a.s. U Průhonu 22, Praha 7 obchod@grada.cz, www.grada.cz tel.: +420 234 264 401 jako svou 8677. publikaci

Odpovědný redaktor: Petr Somogyi Grafická úprava a sazba Rudolf Pecinovský Počet stran 640 První vydání, Praha 2023 Vytiskly Tiskárny Havlíčkův Brod, a.s.

© Grada Publishing, a.s., 2023 Cover Design © Grada Publishing, a. s., 2023 Cover Photo © Depositphotos

*Názvy produktů, firem apod. použité v knize mohou být ochrannými známkami nebo registrovanými ochrannými známkami příslušných vlastníků.*

ISBN 978-80-271-7041-8 (pdf) ISBN 978-80-247-0599-6 (print) *Všem, kteří se chtějí něco naučit*

# Stručný obsah

<span id="page-5-0"></span>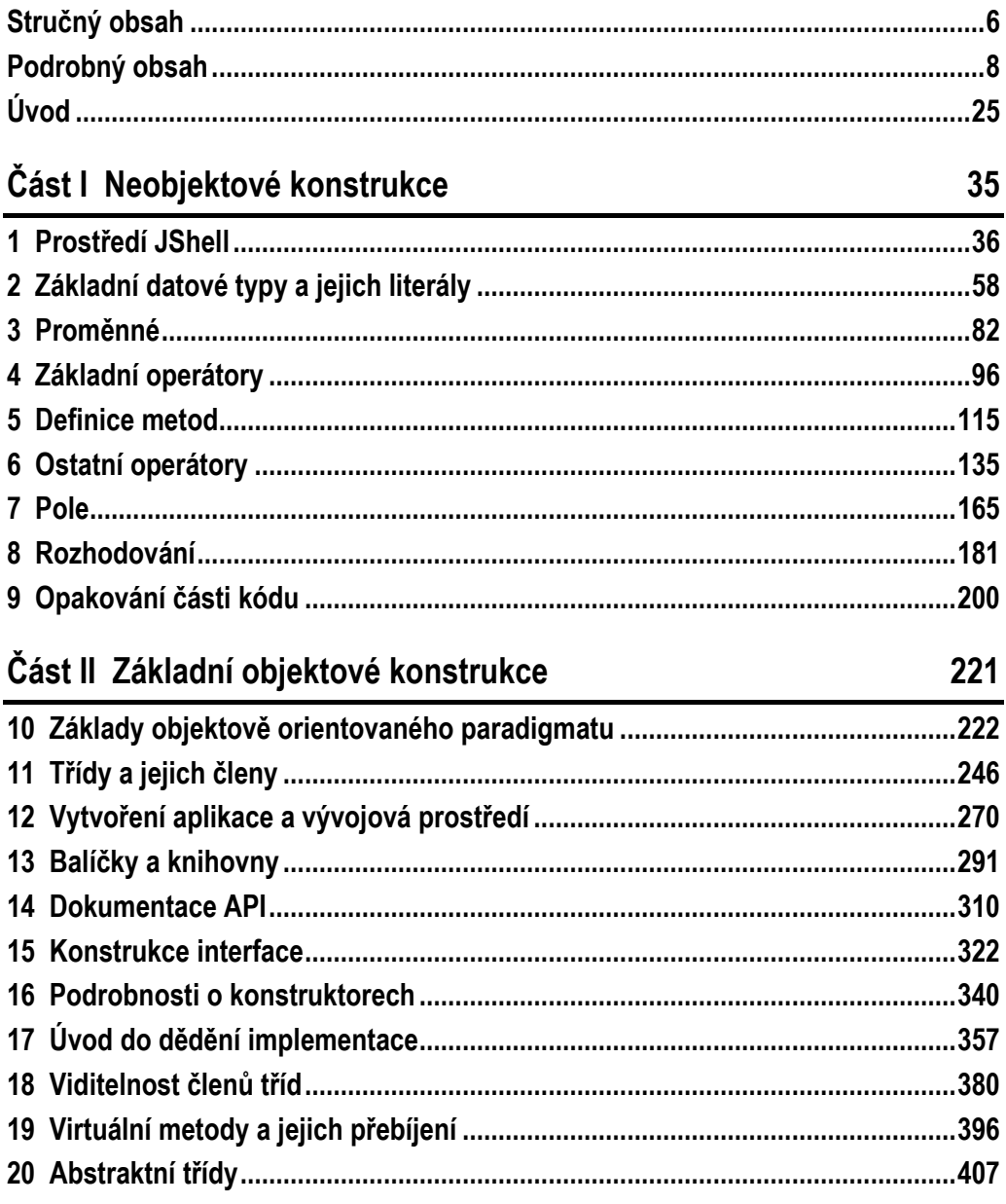

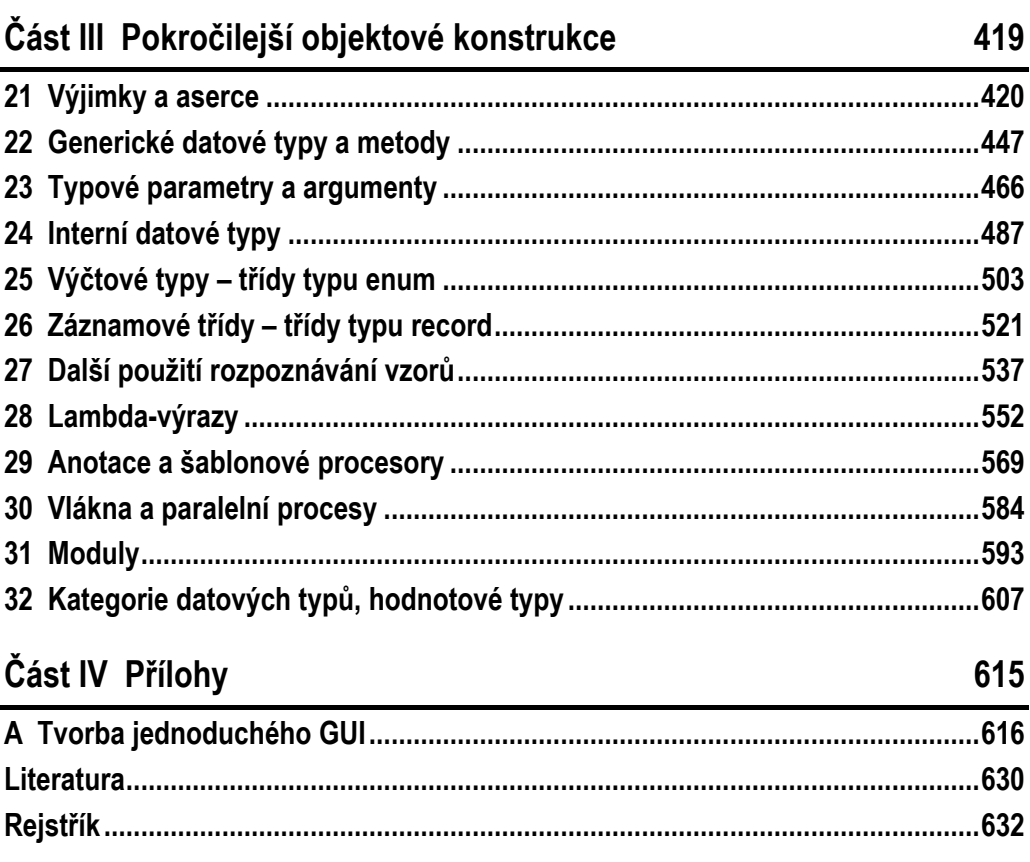

## Podrobný obsah

<span id="page-7-0"></span>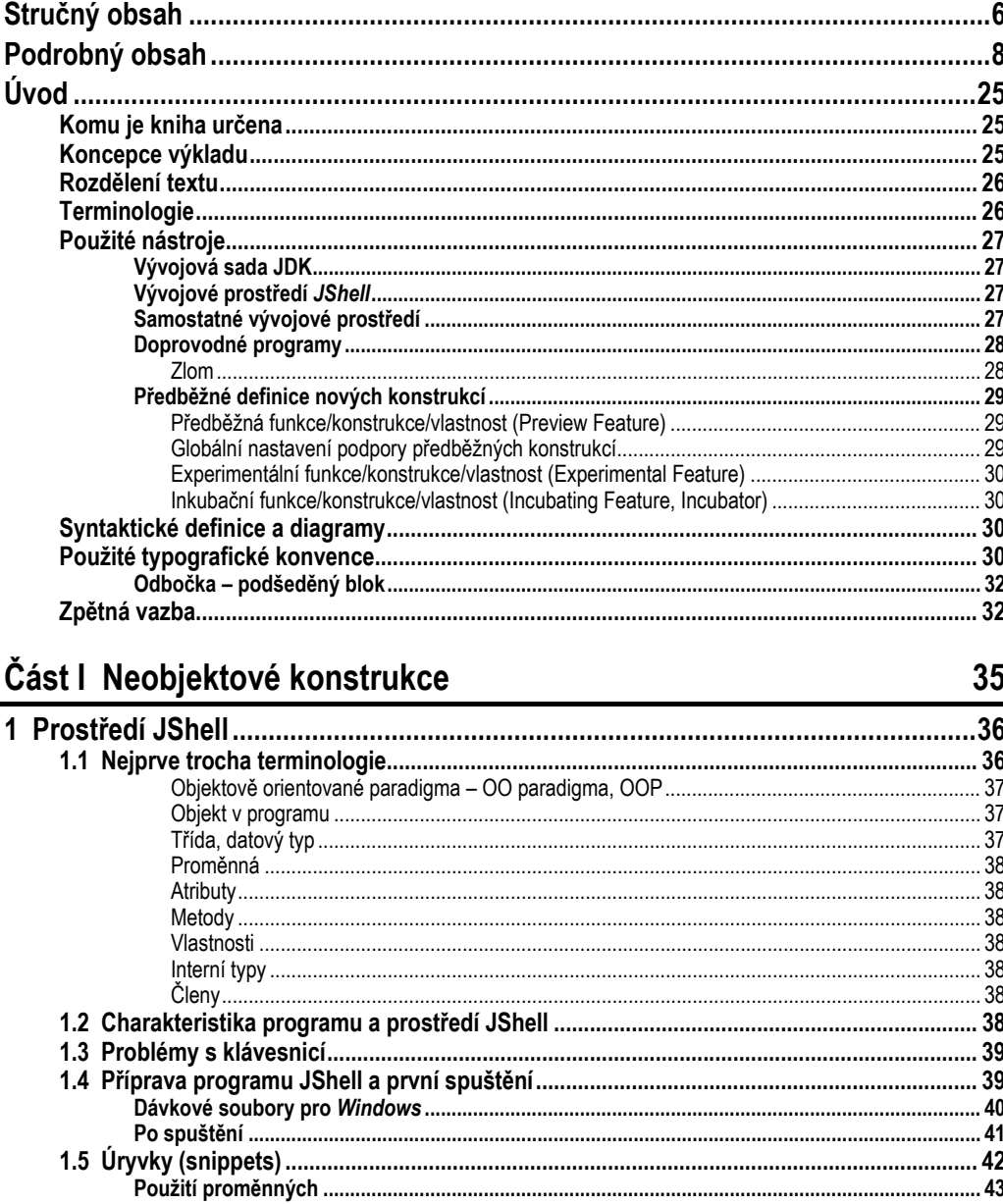

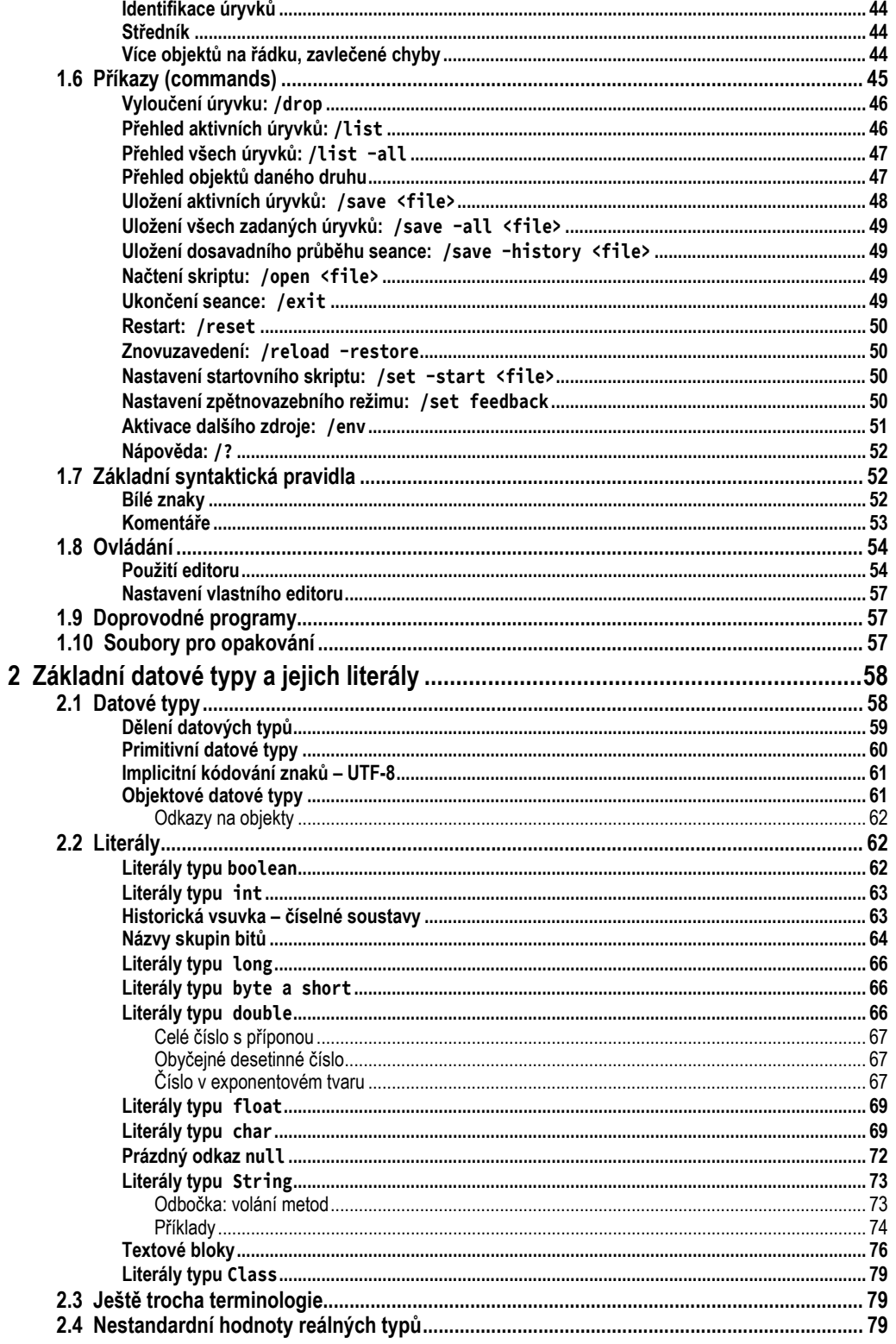

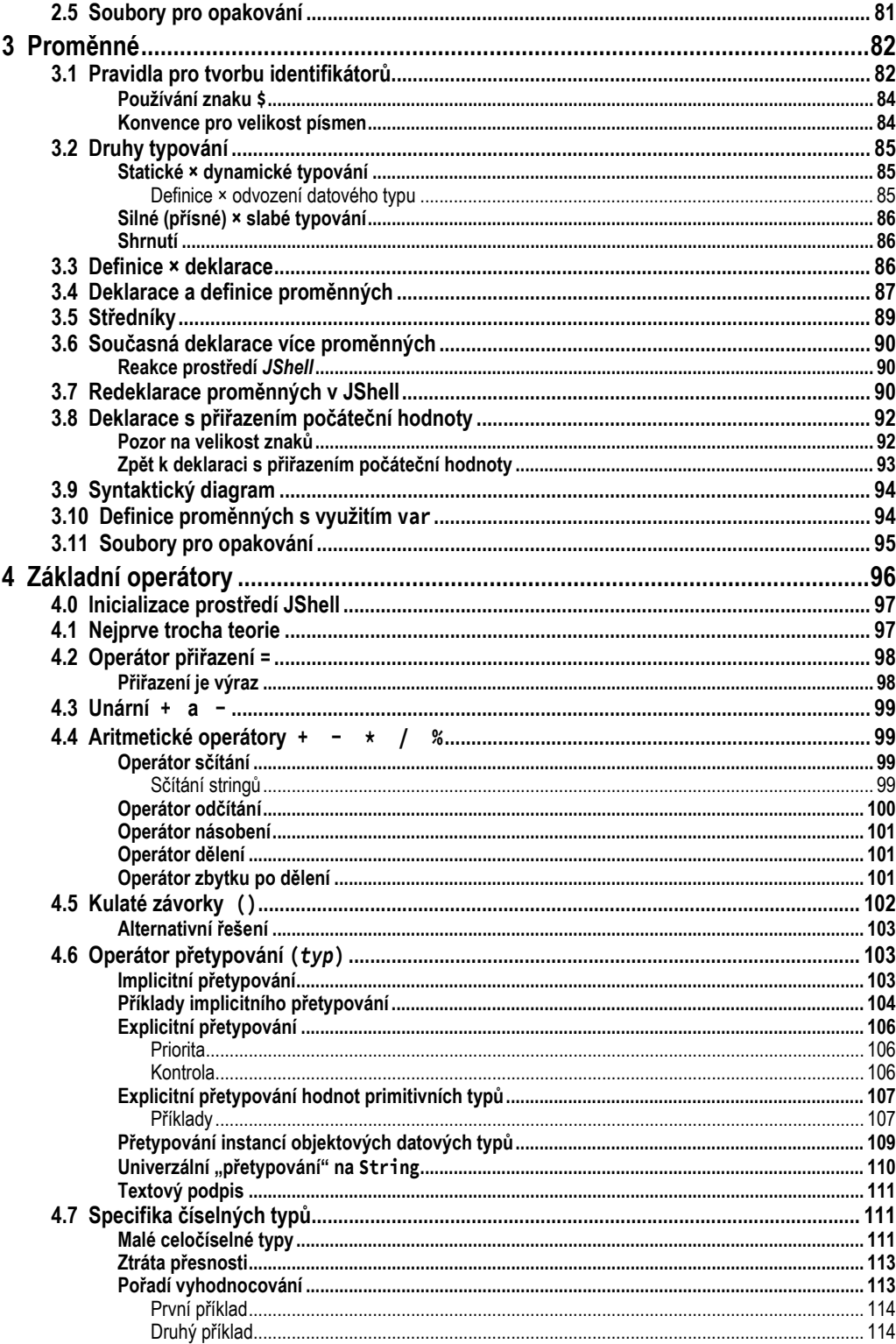

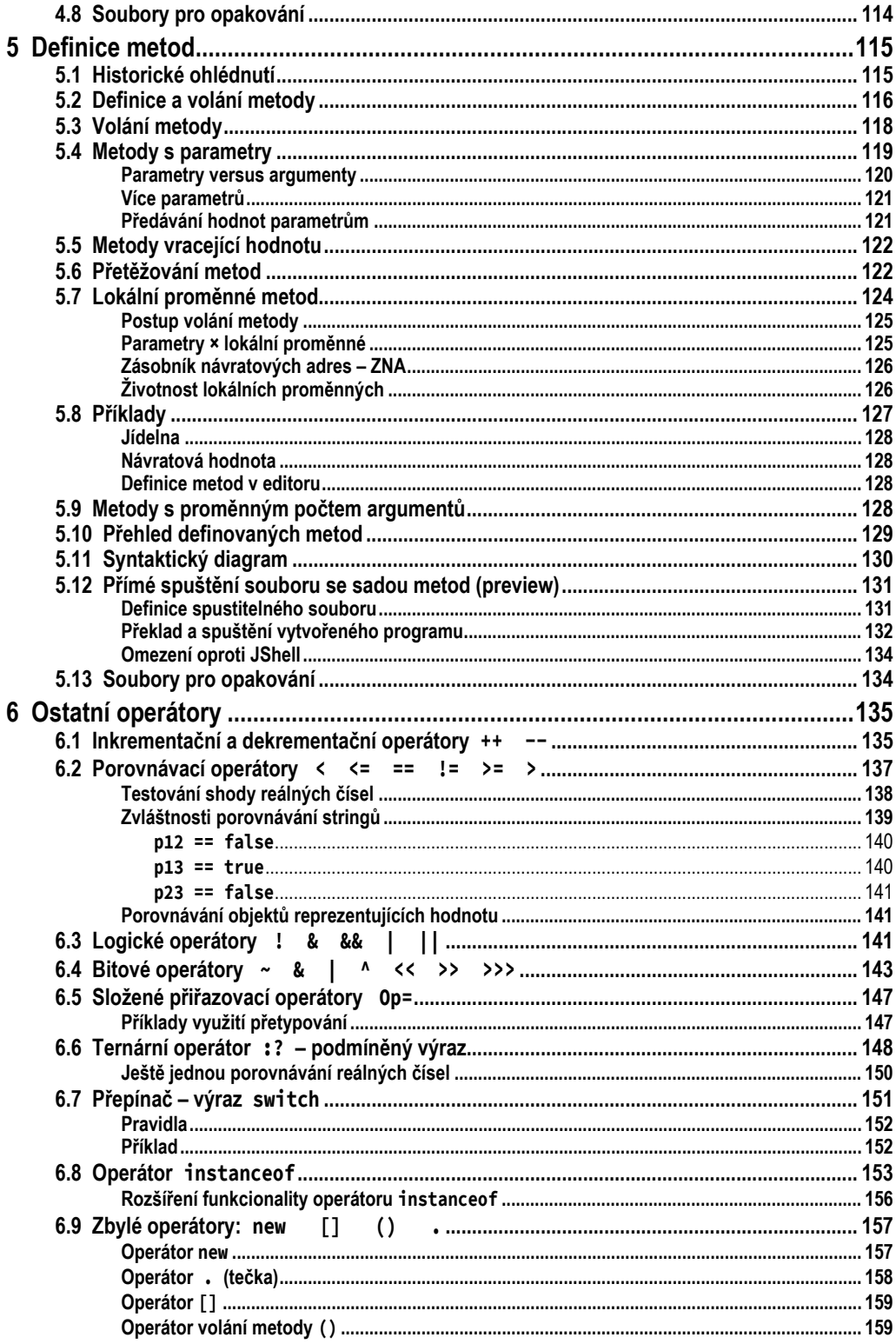

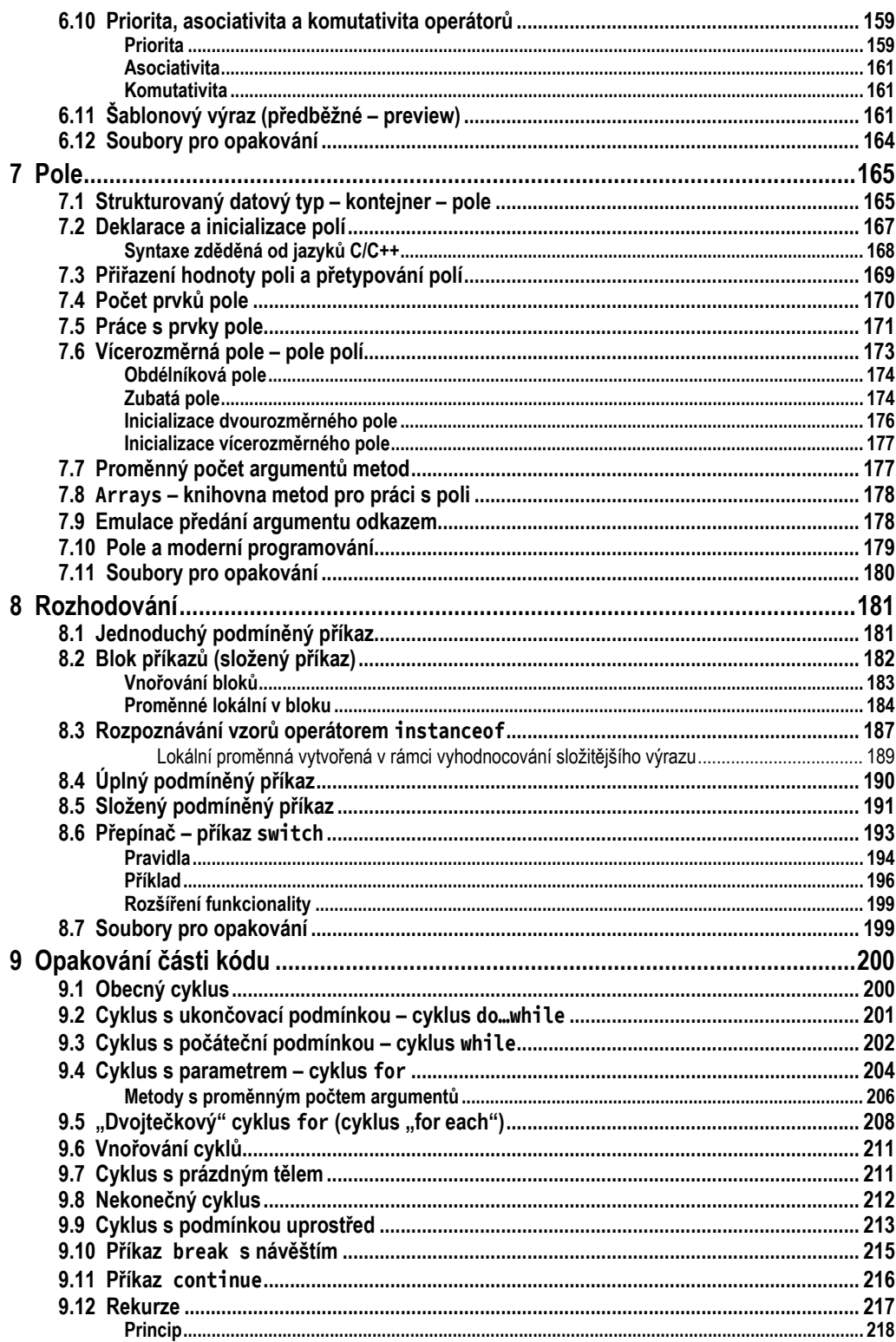

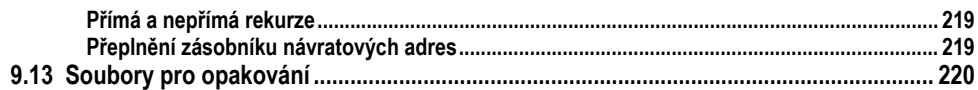

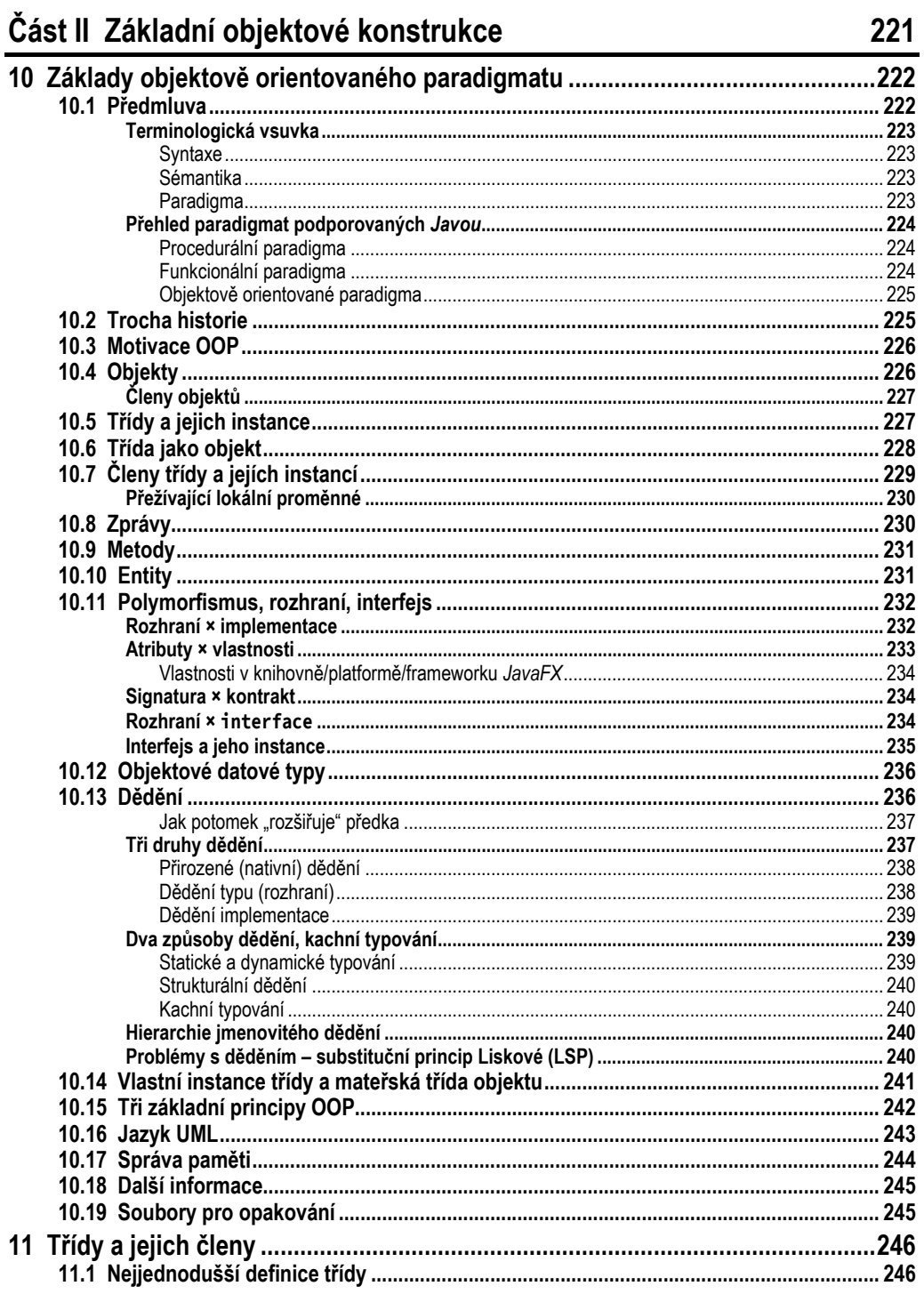

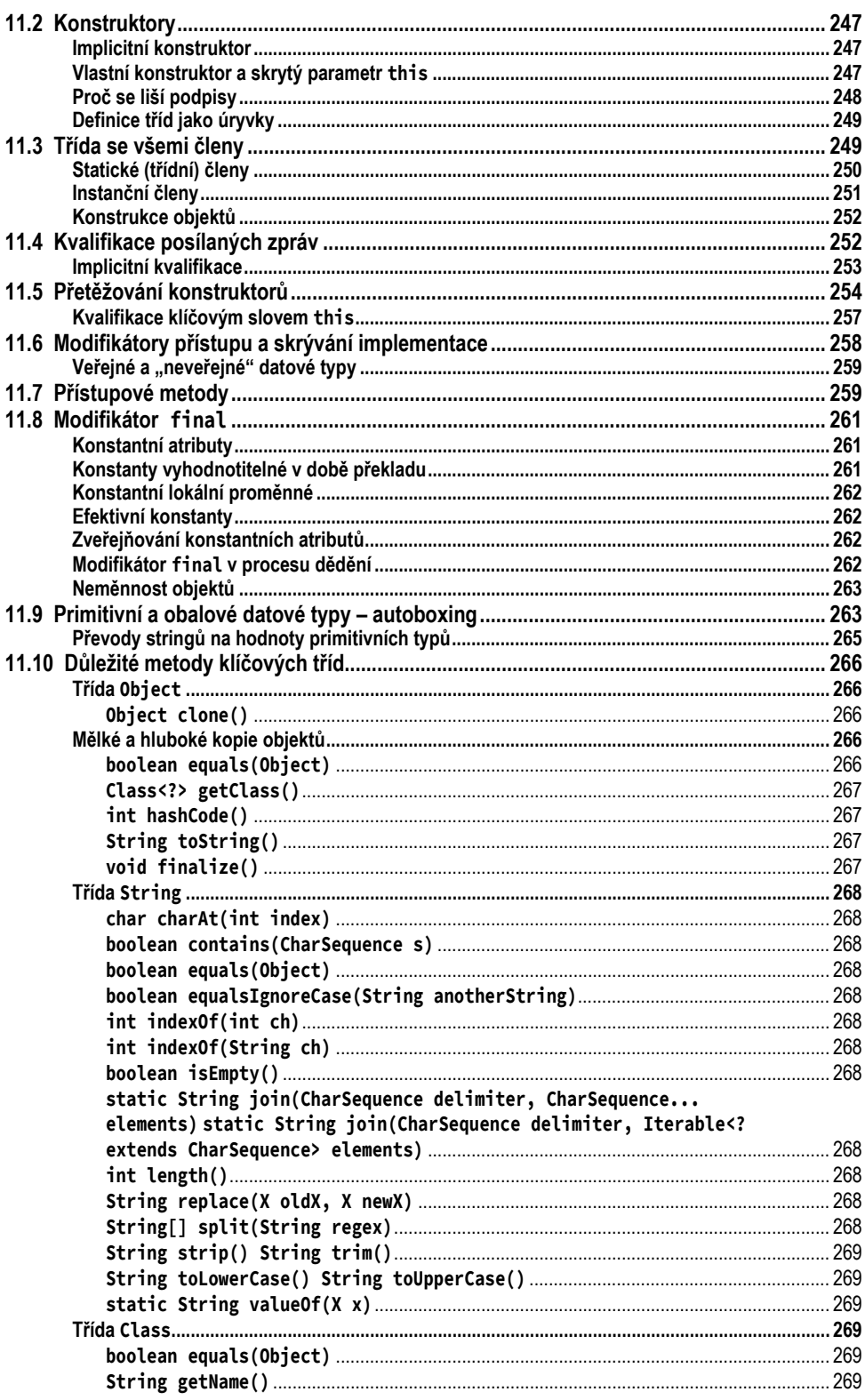

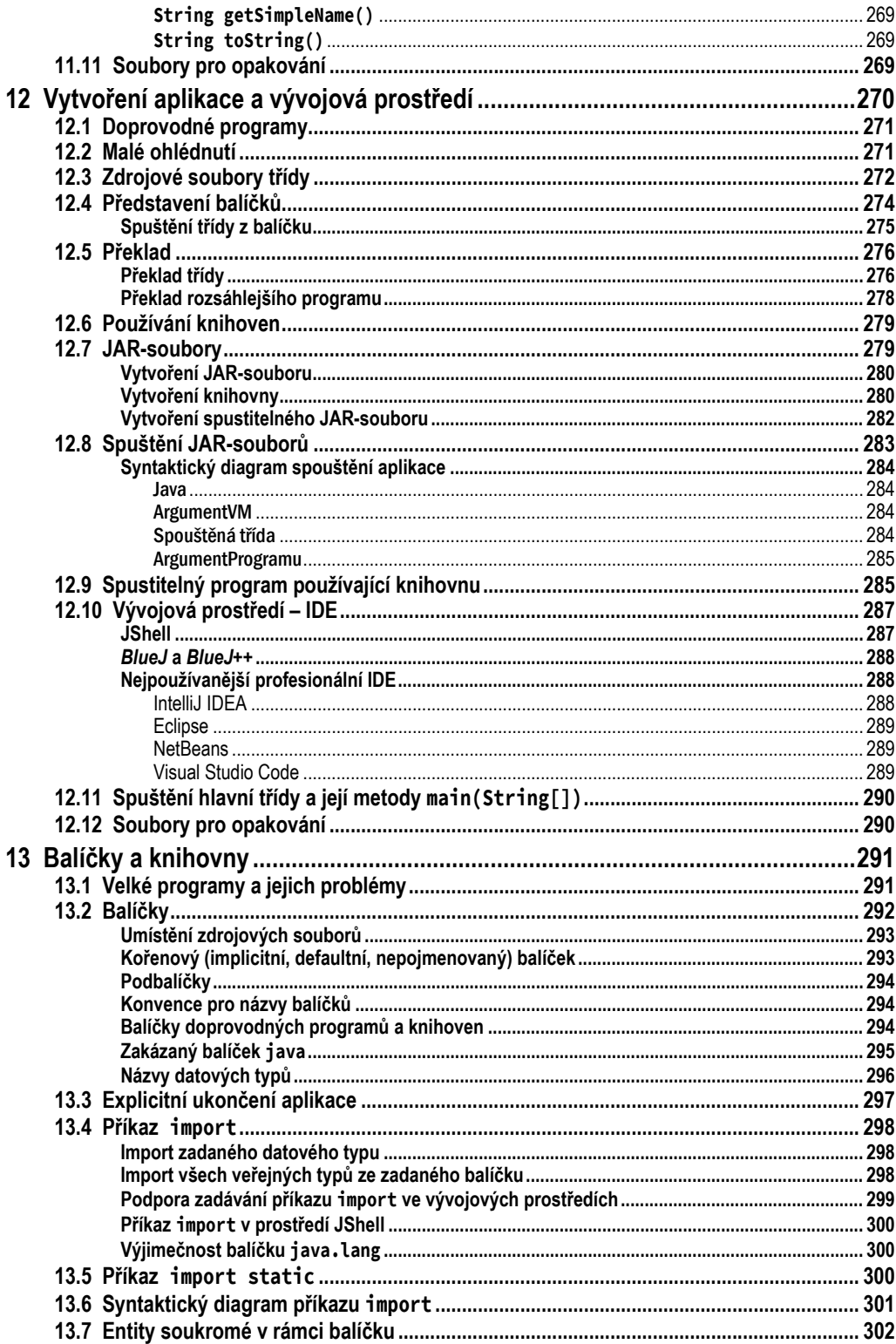

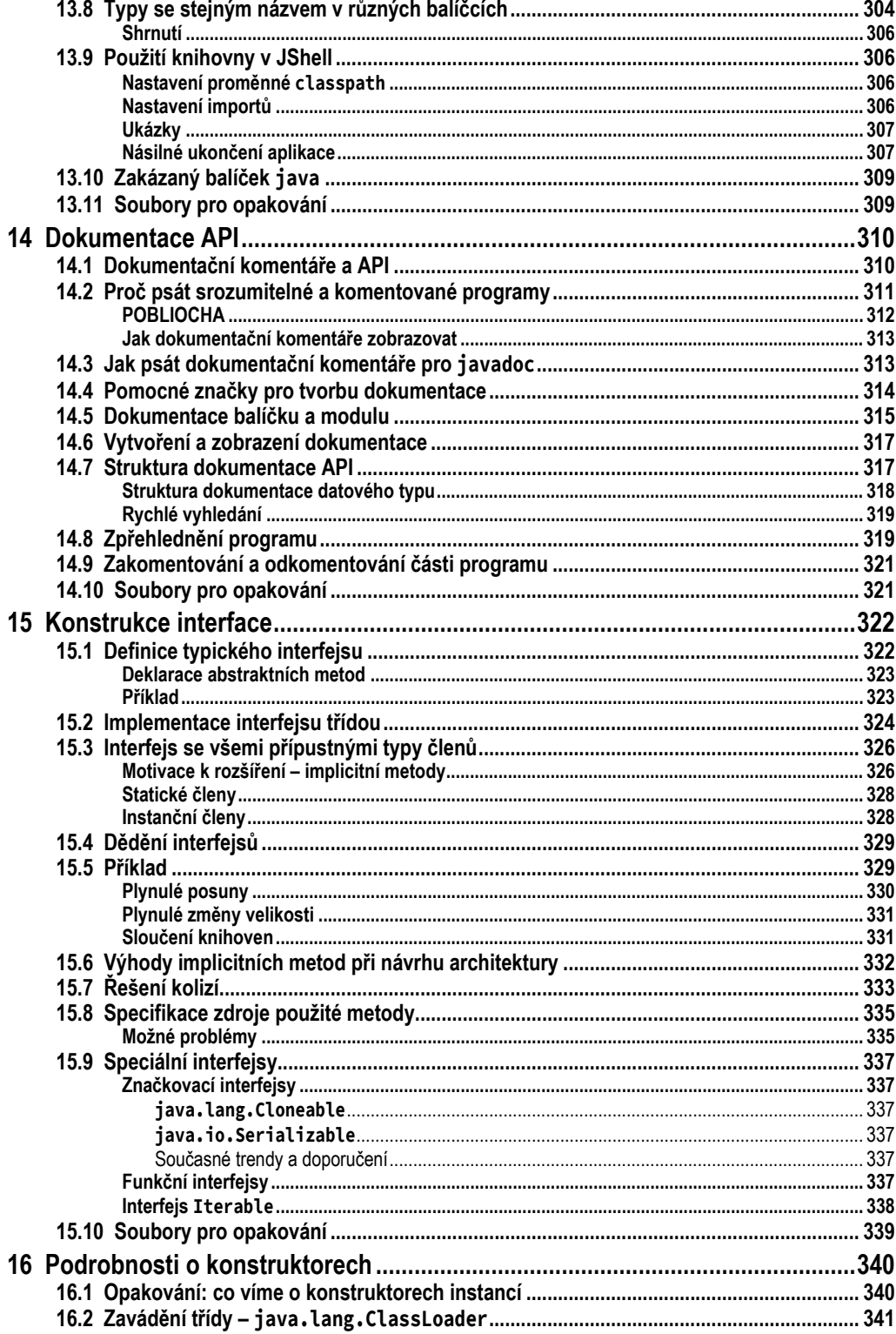

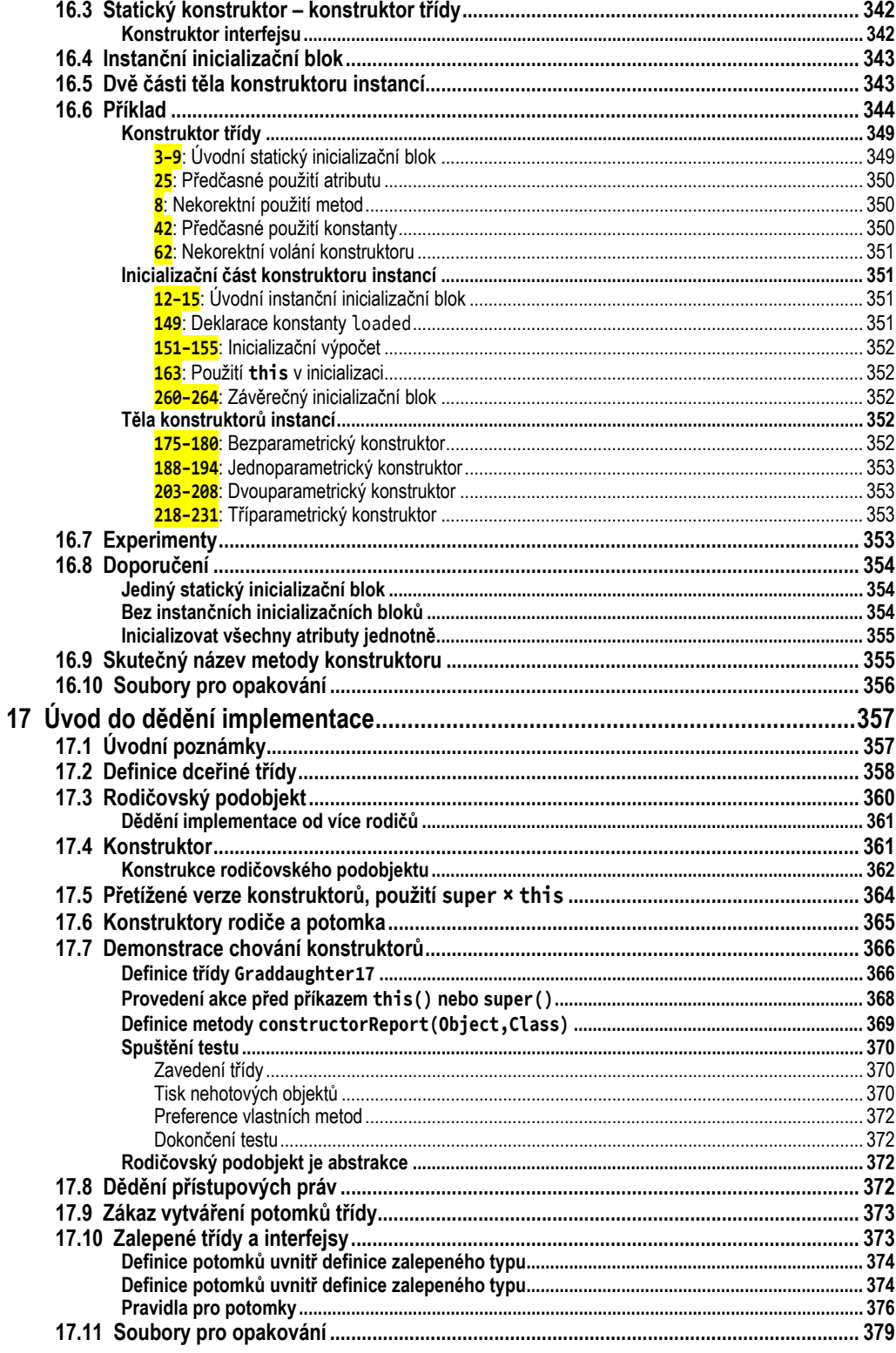

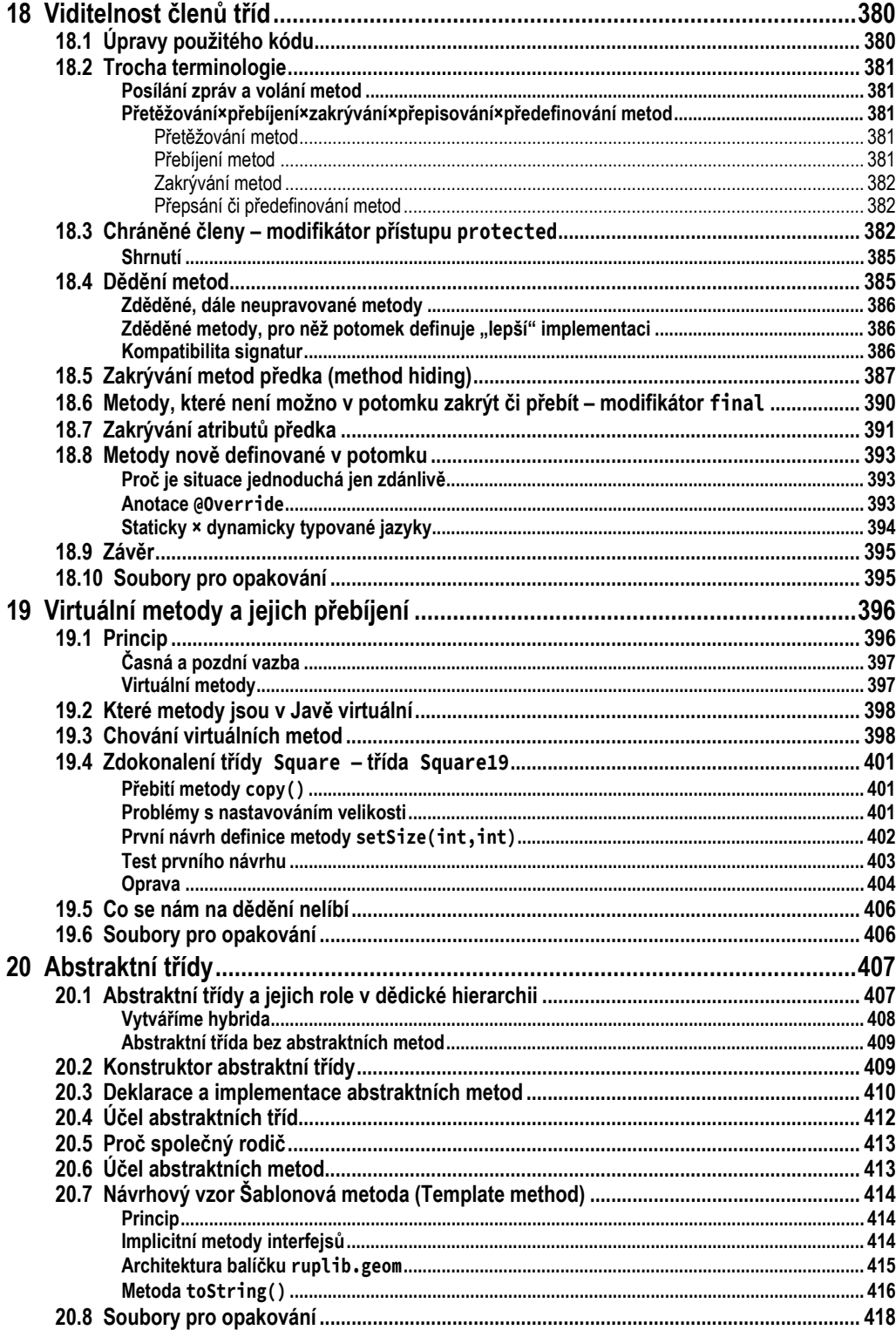

### Část III Pokročilejší objektové konstrukce

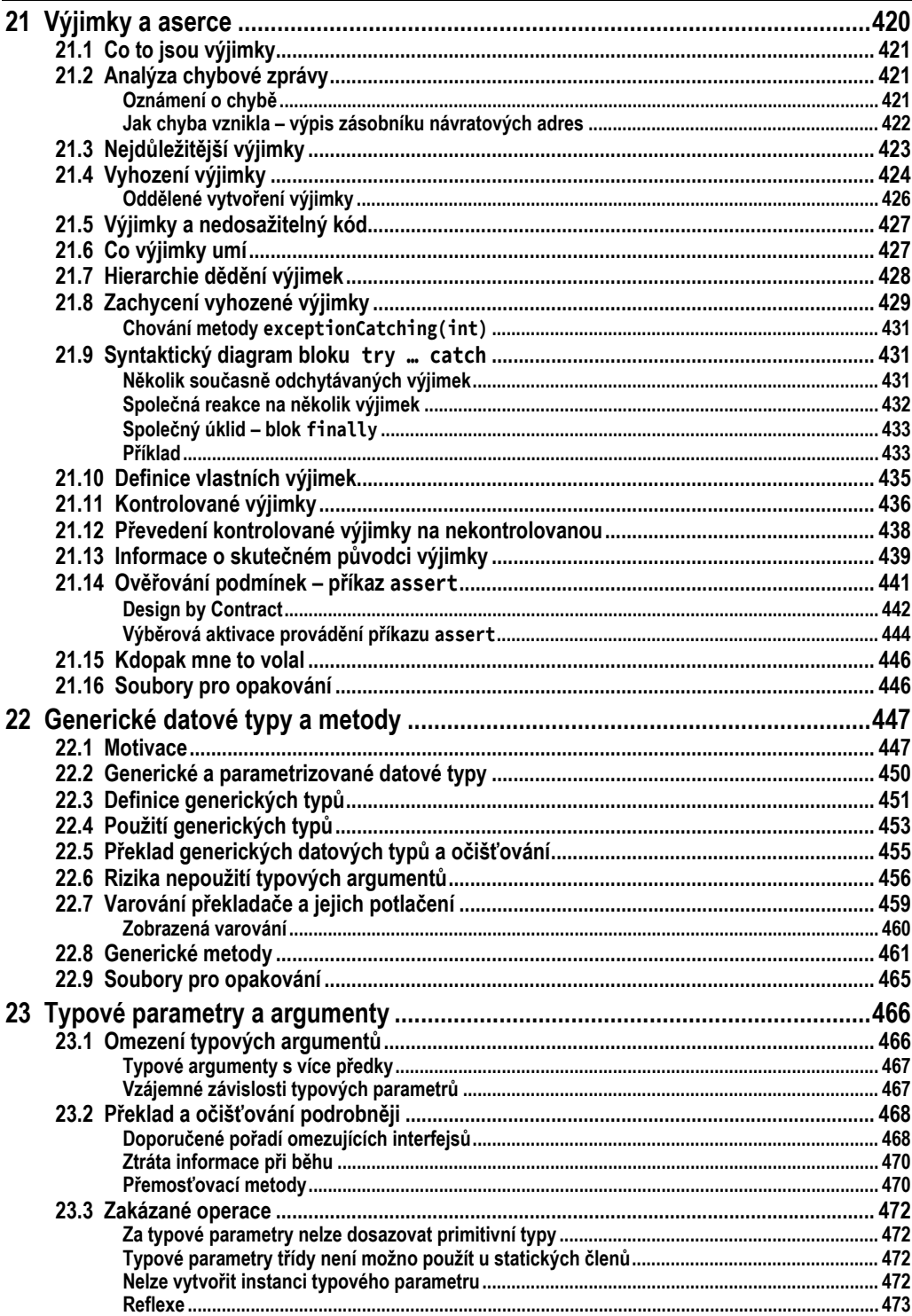

419